## શ્રી એમ. પી. શાહ આર્ટ્સ એન્ડ સાચન્સ કોલેજ, સુરેન્દ્રનગર.

## પ્રથમ વર્ષ બી.એ. ABC ID બાબત.

## નોટીસ (તાત્કાલિક/અગત્યનું)

dl. 11/02/2023

આથી આ કોલેજના પ્રથમ વર્ષ બી. એ. નાં વિદ્યાર્થીઓને જણાવવાનું કે, સૌરાષ્ટ્ર યુનિવર્સિટીની સૂચના પ્રમાણે દરેક વિદ્યાર્થીએ ABC ID 16/02/2023 સુધીમાં બનાવવું ફરજીચાત છે. ABC ID બનાવ્યા બાદ https://forms.gle/V4addW2U6LtACrwu6 લિંક ભરવાની રહેશે.

ABC ID બનાવવું ખૂબ જ અગત્યનું હોઈ તાત્કાલિક ધોરણે ઉપર દર્શાવેલ તારીખ સુધીમાં મેળવેલ ABC ID નીચે આપેલ વ્યવસ્થા પ્રમાણેનાં અધ્યાપકોને આપવાનું રહેશે. તેમજ આ સંદર્ભે કોઈ માર્ગદર્શનની જરૂર જણાય તો રોલ નંબર સામે દર્શાવેલ અધ્યાપકોનો સંપર્ક કરવાનો રહેશે.

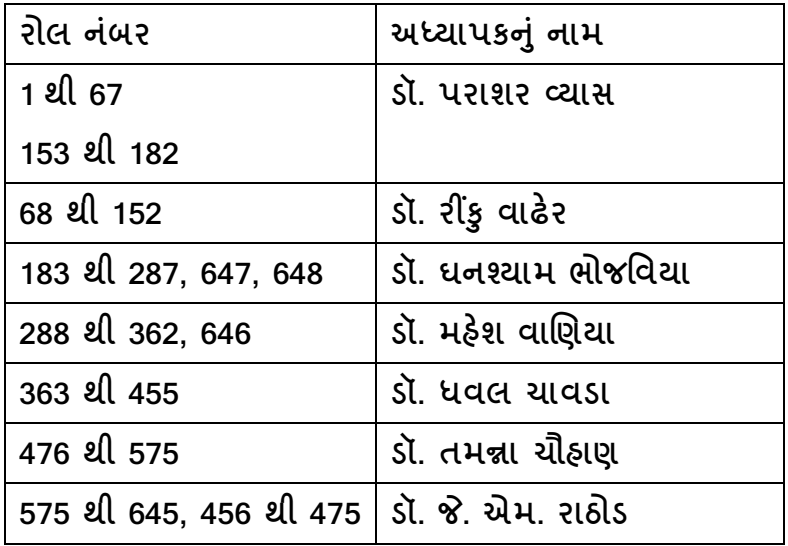

ABC ID બનાવવા માટેની માર્ગદર્શિકા –

1) Visit on www.abc.gov.in

- 2) Click on My Account ->Student
- 3) For New User- Click on "Sign up for Meri Pehchan"
- 4) Enter Mobile Number, you will get OTP on registered mobile number
- 5) Fill all necessary details and click on verify
- 6) Student will get ABC ID, Get these details for college/department record

ખાસ નોંધ – આધાર કાર્ડ સાથે મોબાઈલ નંબર લિંક થયેલ હોવો જરૂરી છે.

બી.એ સેમ.1.

એડમિશન કમિટી